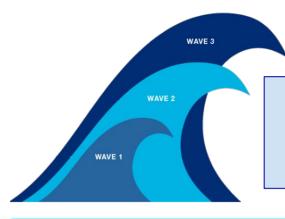

# Get set up for Three-Wave Intervention

Set the right work to the right pupils, at the right time... and monitor progress with ease.

Book a FREE call with our School Success Team (<u>SST@samlearning.com</u>) to start getting your **groups** set up.

#### Wave 1: Classroom Differentiation ^

Create sub-groups of learners within a class - e.g. Pupil Premium or Higher Ability.

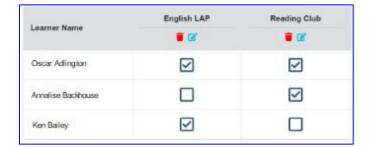

### **Example:**

You could set intervention work for learners who have underachieved in a recent test.

Wave 2: School Intervention ➤

Create groups of learners across cohorts - e.g. for an SDP or SEND focus.

## **Example:**

Your SENDCO can create a group in each Year to set supporting work to and monitor its **impact**.

| Select: | Catch-up Groups<br>Subject Groups<br>Learner Characteristics<br>Other Focus Groups | Pupil Premium FSM SEN (Statemented) EAL CLA Disadvantaged |  |
|---------|------------------------------------------------------------------------------------|-----------------------------------------------------------|--|
|---------|------------------------------------------------------------------------------------|-----------------------------------------------------------|--|

Create and name your own groups - including only the learners you want. You can monitor **impact** by using the groups filters in our reporting suite.

Wave 3: Individual Learners ➤

Identify the individual learners you most often need to set work for.

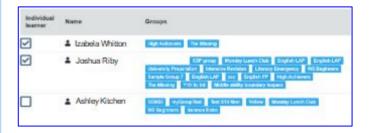

#### **Example:**

Set a programme of work for a learner regularly missing lessons due to a vocational course.

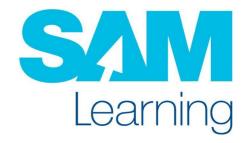